# NC Department of Information Technology

RV301: IT Procurement Dashboard Training

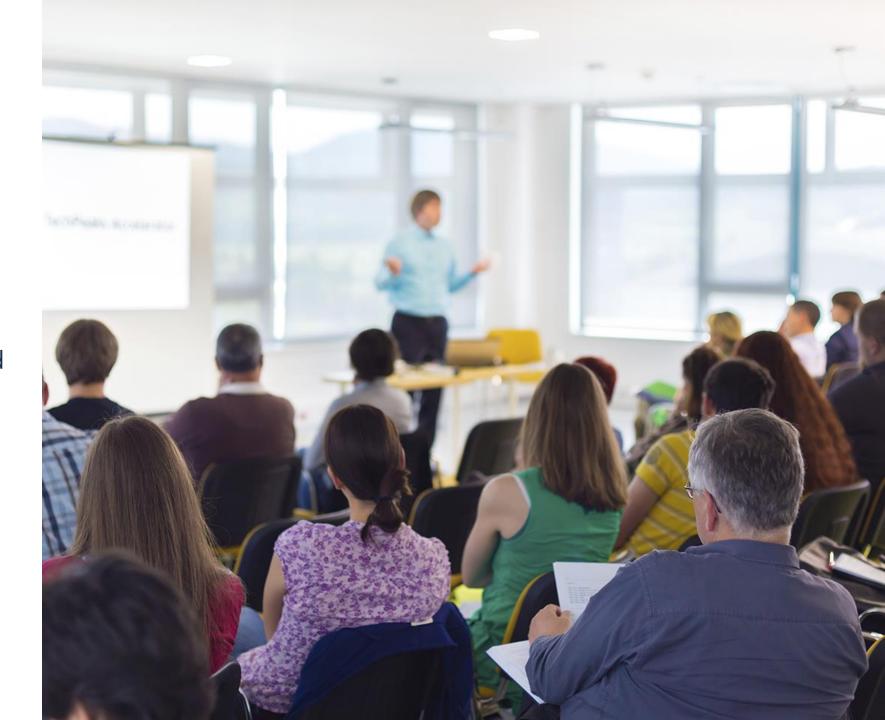

Revised November 2023

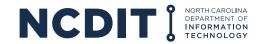

### **Content**

This document provides NCDIT Reviewers with guidance on the contents of the IT Procurement Dashboard and how to review the various reports to gain insights to the IT procurement process.

- Overview of IT Procurement Dashboard
- How to review reports and gain insights
- How to request access to IT Procurement Dashboard

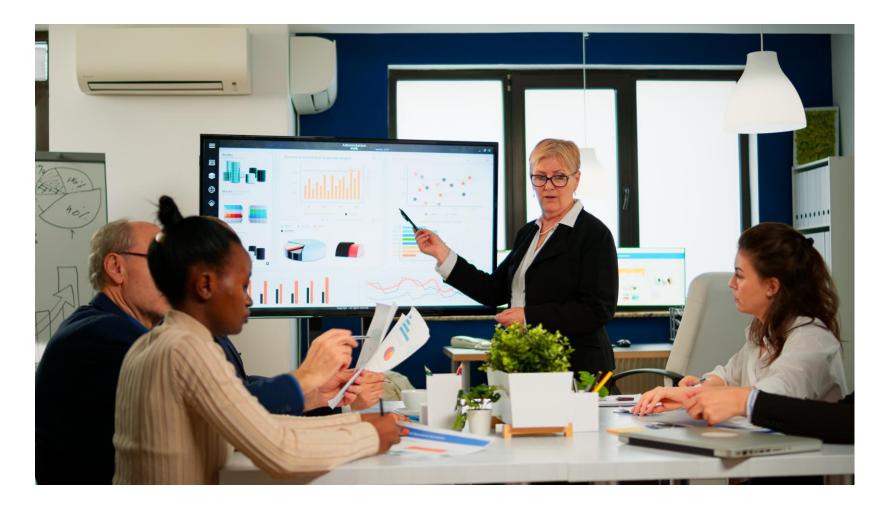

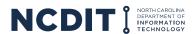

## **Learning Objectives**

## After reviewing this document, you should be able to do the following:

- Understand the reports included in the IT Procurement Dashboard
- Know how to review and obtain insights from the various reports in the IT Procurement Dashboard
- Know how to request access to the IT Procurement Dashboard

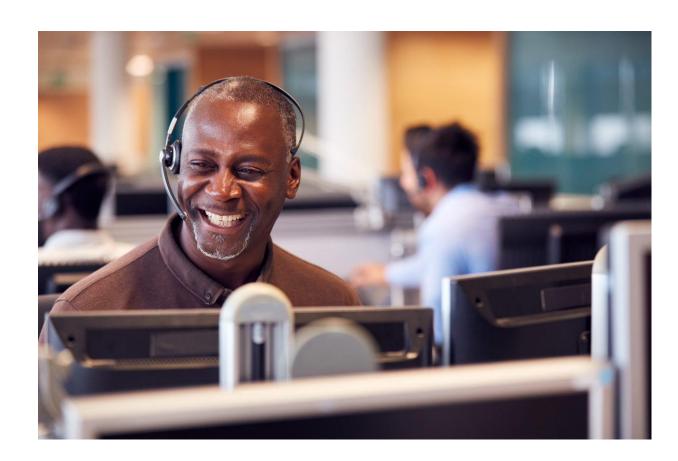

### Content

## This document provides training on the overall IT Procurement Dashboard and its individual reports to help NCDIT stakeholders monitor and manage the IT procurement process.

- IT Procurement Dashboard Overview
- Number of IT Sourcing Projects Report
- Number of Open Approval Tasks Report
- Open Approval Tasks Analysis Report
- Completed Approval Task Cycle Time Report
- Completed Approval Task Cycle Time Trend Report
- Exception Request Completed Approval Cycle Time Report
- Completed Approval Decision Outcome Report
- Target versus Actual Contract Award Date Report
- Completed IT Sourcing Projects Report
- Overall IT Sourcing Project Cycle Time Report
- IT Sourcing Project Cycle Time by Step Report
- IT Sourcing Projects Status Report
- Approval Cycle Time by IT Sourcing Project Report
- Completed IT Contract Amendment, Renewal, Termination Letter Report

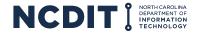

## **IT Procurement Dashboard Overview (1 of 2)**

**Preliminary** 

The IT Procurement Dashboard is based in Power BI and leverages data captured in the NC eProcurement System to produce specific reports that help provide insights into the IT Procurement Process.

**Important Caveat**: The IT Procurement Dashboard Reports are only as accurate and complete as the data entered into the NC eProcurement Sourcing and Contracts Tools by Project Owners. Gaps in entered data will impact accuracy and usefulness of the IT Procurement Dashboard.

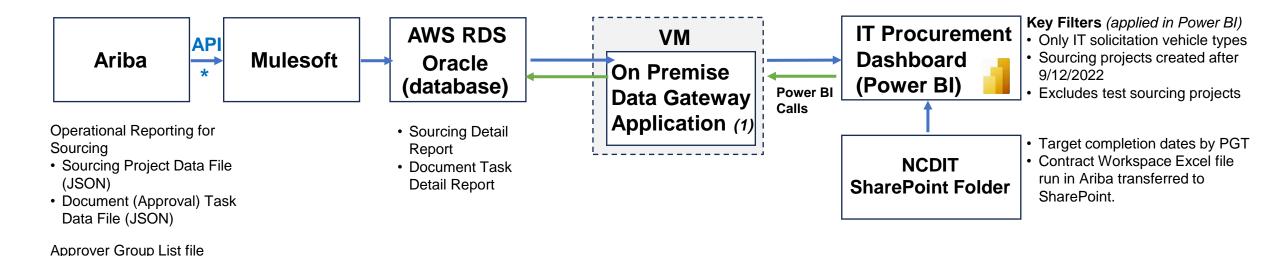

manually updated in Ariba by

unassigned to an Approver

Accenture for new approvers/reviewers

Group

(1) Managed by Enterprise Collaboration Services

<sup>\*</sup> The two data files in Ariba are automatically sent to Power BI twice a day to update the IT procurement dashboard.

## Access to the IT Procurement Dashboard is limited to NCDIT-approved users and requires users to have a Power BI Pro license.

IT Procurement Dashboard Link: IT Procurement Dashboard V1 - Power BI (powerbigov.us)

Individual Reports are listed on Pages

Reports can be exported to PDF to share with other audiences as applicable

Selecting non-total cells in a report and then selecting the 'Details' button (where available) will show details of Sourcing Projects behind the number (e.g., Project ID, Project Name, Project Owner)

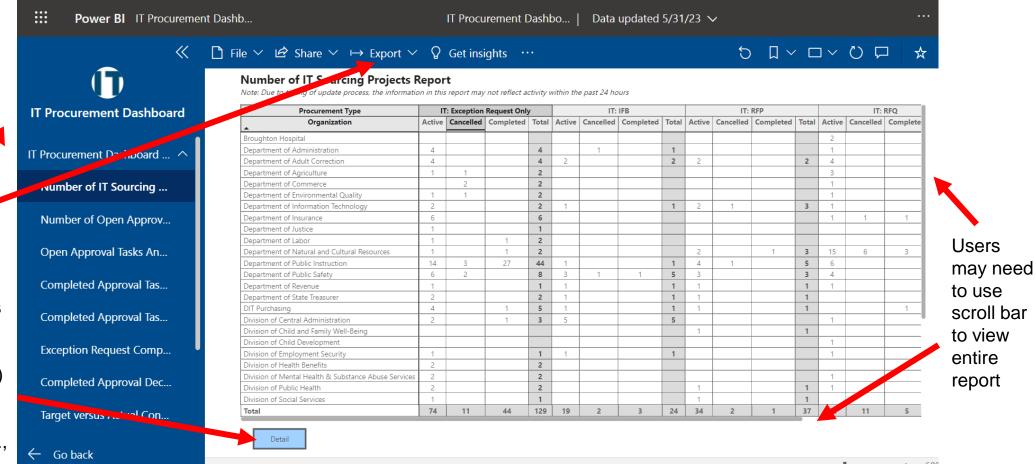

**Report Purpose:** This report provides a count of Sourcing Projects by organization to help NCDIT understand adoption and usage of the NC eProcurement Sourcing Tool for IT procurements. It includes details of the solicitation type and status of the Sourcing Projects.

#### Number of IT Sourcing Projects Report

Note: Due to timing of update process, the information in this report may not reflect activity within the past 24 hours

| Procurement Type                             | П      | : Exception | Request Only | у     |        | IT:       | IFB       |       |        | IT: RFP   |       |        | IT: RFQ   |       | IT: S  | ow    | Total |
|----------------------------------------------|--------|-------------|--------------|-------|--------|-----------|-----------|-------|--------|-----------|-------|--------|-----------|-------|--------|-------|-------|
| Organization                                 | Active | Cancelled   | Completed    | Total | Active | Cancelled | Completed | Total | Active | Cancelled | Total | Active | Cancelled | Total | Active | Total | _     |
| Department of Natural and Cultural Resources | 2      |             |              | 2     |        |           |           |       | 3      |           | 3     | 11     | 1         | 12    |        |       | 17    |
| Department of Public Instruction             | 7      | 1           |              | 8     |        |           |           |       | 3      | 1         | 4     | 2      |           | 2     |        |       | 14    |
| Department of Public Safety                  | 4      |             |              | 4     | 1      | 1         | 1         | 3     |        |           |       | 2      |           | 2     |        |       | 9     |
| Department of Insurance                      | 5      |             | 1            | 6     |        |           |           |       |        |           |       | 2      |           | 2     |        |       | 8     |
| NC Health & Human Services                   |        |             |              |       | 3      |           |           | 3     | 2      |           | 2     | 3      |           | 3     |        |       | 8     |
| NC Community College System Office           | 1      |             |              | 1     |        |           |           |       | 2      |           | 2     | 3      |           | 3     |        |       | 6     |
| Department of Information Technology         | 1      |             |              | 1     |        |           |           |       | 2      |           | 2     | 1      |           | 1     |        |       | 4     |
| Division of Central Administration           |        |             |              |       | 2      |           |           | 2     |        |           |       | 2      |           | 2     |        |       | 4     |
| Office of the State Controller               | 2      |             |              | 2     |        |           |           |       | 2      |           | 2     |        |           |       |        |       | 4     |
| Department of Revenue                        | 1      |             |              | 1     | 1      |           |           | 1     | 1      |           | 1     |        |           |       |        |       | 3     |

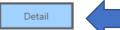

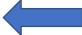

Users can select an intersection in the table above and click the Details button to see the Sourcing Projects that make up the total.

- Are all state agencies that are expected to be using the Sourcing Tool using the Sourcing Tool?
- What were the root cause of any Cancelled Sourcing Projects?

**Report Purpose:** This report provides a summary of the open approval tasks by Reviewer Group, showing the number of approvals that have been open in three, pre-defined workday ranges (e.g., excludes weekends and holidays).

#### Number of Open Approval Tasks Report

Note: Due to timing of update process, the information in this report may not reflect activity within the past 24 hours

7 2 2
0 to 5 Workdays 6 to 10 Workdays 11 or More Workdays

| Organization                                 | NCDIT Enterprise Architecture | NCDIT ESRMO | SITP Legal | Statewide DOJ Legal | Statewide IT Procurement Office | Total |
|----------------------------------------------|-------------------------------|-------------|------------|---------------------|---------------------------------|-------|
| Department of Natural and Cultural Resources |                               |             | 1          | 3                   | 1                               | 5     |
| 0 to 5 Workdays                              |                               |             |            | 3                   |                                 | 3     |
| 6 to 10 Workdays                             |                               |             | 1          |                     | 1                               | 2     |
| Department of Insurance                      | 1                             | 1           |            |                     | 1                               | 3     |
| 0 to 5 Workdays                              | 1                             | 1           |            |                     |                                 | 2     |
| 11 or More Workdays                          |                               |             |            |                     | 1                               | 1     |
| Department of Public Safety                  | 1                             | 1           |            | 1                   |                                 | 3     |
| 0 to 5 Workdays                              | 1                             | 1           |            |                     |                                 | 2     |
| 11 or More Workdays                          |                               |             |            | 1                   |                                 | 1     |
| Total                                        | 2                             | 2           | 1          | 4                   | 2                               | 11    |

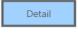

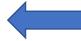

Users can select an intersection in the table above and click the Details button to see the Sourcing Projects that make up the total.

- Where have approval tasks been open for 11 or more workdays (shaded red), and are there any trends by Reviewer Group or by State Agency?
- Where have approval tasks been open between 6 and 10 workdays (shaded yellow), and does Reviewer Group plan to provide approval decision soon?

**Report Purpose:** This report provides the details of the open approval tasks, showing the open approvals in descending number of working days they have been open order.

Approver Group

Organization

All

#### **Open Approval Tasks Analysis Report**

Note: Due to timing of update process, the information in this report may not reflect activity within the past 24 hours

| within the past 24 hours                             |                                                           |             |                               |                      |                                                                                                  |                                  |                    |                                  |                                      |  |
|------------------------------------------------------|-----------------------------------------------------------|-------------|-------------------------------|----------------------|--------------------------------------------------------------------------------------------------|----------------------------------|--------------------|----------------------------------|--------------------------------------|--|
| Organization                                         | Sourcing Project /<br>Contract Workspace<br>Name          | Project ID  | Solicitation<br>Vehicle       | Project Owner        | Task Name                                                                                        | Approver Name                    | Activation<br>Date | Reviewer Group                   | Number of<br>Workdays<br>Outstanding |  |
| Black Mountain Neuro-<br>Medical Treatment<br>Center | DSOHF BMNTC PBX<br>Exception Request                      | WS863563391 | IT: Exception<br>Request Only | Rachel H<br>Freeman  | Submit Security<br>Exception Request to<br>NCDIT (if applicable)                                 | Procurement<br>Guidance Team     | 10/19/23           | Procurement Guidance Team        | 4                                    |  |
| Department of<br>Administration                      | OmniBallot Absentee<br>Balloting Portal                   | WS721678751 | IT: RFQ                       | Sandra L Bryant      | Submit Draft Award<br>Recommendation and<br>Leading Vendor<br>Proposal(s) to NCDIT for<br>Review | NCDIT Enterprise<br>Architecture | 10/23/23           | NCDIT Enterprise<br>Architecture | 2                                    |  |
|                                                      | Server Refreshes<br>Extended Support for<br>DOA           | WS868699943 | IT: Exception<br>Request Only | Rachel H<br>Freeman  | Submit Security<br>Exception Request to<br>NCDIT (if applicable)                                 | Procurement<br>Guidance Team     | 10/23/23           | Procurement Guidance Team        | 2                                    |  |
| Department of Adult<br>Correction                    | Legal Mail and<br>General Document<br>Mgmt System Project | WS863213162 | IT: IFB                       | Kimberly S<br>Bruske | Gain NCDIT Approval of<br>Solicitation Document<br>and Sourcing Event                            | Procurement<br>Guidance Team     | 10/19/23           | Procurement Guidance Team        | 4                                    |  |
|                                                      |                                                           |             |                               |                      | Submit IT Procurement<br>Intake Form to NCDIT<br>Reviewers for Approval                          | NCDIT EPMO                       | 10/17/23           | NCDIT EPMO                       | 6                                    |  |

Project Owner

Report filters help users find specific information faster. NOTE:
Users may need to clear out existing filter selections to see all rows.

Users may need to use scroll bar to view all listed tasks

- For approval tasks that have been open over 5 workdays, what are the issues (if any) that need to be addressed in order for the approval decision to be made in the next few workdays?
- NOTE: This report can be filtered by Project Owner, Approver Group, and / or by Organization (using filters in red
  highlight box) to allow users to adjust displayed open approval tasks based on their information needs.

**Report Purpose:** This report shows the trend in number of completed approval tasks and average approval cycle times by Reviewer Group <u>for all approval tasks combined</u> to help NCDIT monitor and manage the approval performance and staffing across Reviewer Groups.

#### Completed Approval Task Cycle Time Report

Note: Due to timing of update process, the information in this report may not reflect activity within the past 24 hours

| Year                          |           |         | 2022     |          |       |         | 2023     |       |       | Total |
|-------------------------------|-----------|---------|----------|----------|-------|---------|----------|-------|-------|-------|
| Reviewer Group                | September | October | November | December | Total | January | February | March | Total |       |
| Agency CIO                    |           |         |          |          |       |         |          |       |       |       |
| # of Approval Tasks           |           |         |          |          |       | 1       | 13       | 7     | 21    | 21    |
| Average Workdays              |           |         |          |          |       | 4.0     | 3.4      | 12.1  | 6.3   | 6.3   |
| Min Workdays                  |           |         |          |          |       | 4       | 1        | 8     | 1     | 1     |
| Max Workdays                  |           |         |          |          |       | 4       | 10       | 17    | 17    | 17    |
| Agency IT Security            |           |         |          |          |       |         |          |       |       |       |
| # of Approval Tasks           | 1         | 3       |          |          | 4     | 1       | 11       | 2     | 14    | 18    |
| Average Workdays              | 1.0       | 10.0    |          |          | 7.0   | 1.0     | 1.9      | 3.5   | 2.1   | 2.9   |
| Min Workdays                  | 1         | 8       |          |          | 1     | 1       | 1        | 1     | 1     | 1     |
| Max Workdays                  | 1         | 12      |          |          | 12    | 1       | 7        | 6     | 7     | 12    |
| DSOHF Purchasing Manager      |           |         |          |          |       |         |          |       |       |       |
| # of Approval Tasks           |           |         |          |          |       |         | 1        |       | 1     | 1     |
| Average Workdays              |           |         |          |          |       |         | 1.0      |       | 1.0   | 1.0   |
| Min Workdays                  |           |         |          |          |       |         | 1        |       | 1     | 1     |
| Max Workdays                  |           |         |          |          |       |         | 1        |       | 1     | 1     |
| NCDIT Enterprise Architecture |           |         |          |          |       |         |          |       |       |       |
| # of Approval Tasks           | 2         | 6       | 4        | 6        | 18    | 1       | 15       | 2     | 18    | 36    |
| Average Workdays              | 6.5       | 5.5     | 3.5      | 5.5      | 5.2   | 4.0     | 5.3      | 2.0   | 4.8   | 5.0   |
| Min Workdays                  | 3         | 2       | 1        | 1        | 1     | 4       | 2        | 1     | 1     | 1     |
| Max Workdays                  | 10        | 8       | 8        | 10       | 10    | 4       | 11       | 3     | 11    | 11    |
|                               |           |         |          |          |       |         |          |       |       |       |

- Are there any outliers when looking at the Maximum Workdays values for each Reviewer Group that may warrant further investigation / understanding?
- Are there any non-standard Reviewer Groups listed that warrant further investigation or user training?
- Are the number of approvals per Reviewer Group per month changing significantly that may warrant a review of staffing levels to match changes in demand?

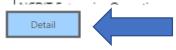

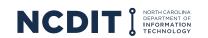

**Report Purpose:** This report shows the trend in average approval cycle times by Reviewer Group to help NCDIT monitor and manage the approval performance across Reviewer Groups and to determine / adjust service level objectives in the future.

#### Completed Approval Task Cycle Time Trend Report

Note: Due to timing of update process, the information in this report may not reflect activity within the past 24 hours

| Year                          |           |         | 2022     |          |       |         |          | 2023  |       |      |       | Total |
|-------------------------------|-----------|---------|----------|----------|-------|---------|----------|-------|-------|------|-------|-------|
| Reviewer Group                | September | October | November | December | Total | January | February | March | April | May  | Total |       |
| Agency CIO                    |           |         |          |          |       |         |          |       |       |      |       |       |
| # of Approval Tasks           |           |         |          |          |       | 1       | 13       | 22    | 21    | 20   | 77    | 77    |
| Average Workdays              |           |         |          |          |       | 4.0     | 3.4      | 6.7   | 4.1   | 4.6  | 4.9   | 4.9   |
| Agency IT Security            |           |         |          |          |       |         |          |       |       |      |       |       |
| # of Approval Tasks           | 1         | 3       |          |          | 4     | 1       | 17       | 32    | 47    | 16   | 113   | 117   |
| Average Workdays              | 1.0       | 10.0    |          |          | 7.0   | 1.0     | 1.7      | 7.4   | 5.1   | 7.6  | 5.6   | 5.6   |
| Agency Procurement            |           |         |          |          |       |         |          |       |       |      |       |       |
| # of Approval Tasks           |           |         |          |          |       |         |          |       |       | 2    | 2     | 2     |
| Average Workdays              |           |         |          |          |       |         |          |       |       | 18.5 | 18.5  | 18.5  |
| DSOHF Purchasing Manager      |           |         |          |          |       |         |          |       |       |      |       |       |
| # of Approval Tasks           |           |         |          |          |       |         | 1        |       |       |      | 1     | 1     |
| Average Workdays              |           |         |          |          |       |         | 1.0      |       |       |      | 1.0   | 1.0   |
| NCDIT Enterprise Architecture |           |         |          |          |       |         |          |       |       |      |       |       |
| # of Approval Tasks           | 2         | 7       | 4        | 6        | 19    | 2       | 20       | 35    | 53    | 18   | 128   | 147   |
| Average Workdays              | 6.5       | 5.4     | 3.5      | 5.5      | 5.2   | 3.5     | 4.8      | 2.4   | 2.9   | 3.7  | 3.2   | 3.4   |
| NCDIT Enterprise Operations   |           |         |          |          |       |         |          |       |       |      |       |       |
| # of Approval Tasks           |           |         |          |          |       |         | 2        | 22    | 46    | 12   | 82    | 82    |
| Average Workdays              | 1         |         |          |          |       |         | 1.0      | 1.4   | 1.7   | 2.0  | 1.7   | 1.7   |
| NCDIT EPMO                    |           |         |          |          |       |         |          |       |       |      |       |       |
| # of Approval Tasks           |           | 2       | 1        | 1        | 4     | 5       | 30       | 50    | 71    | 23   | 179   | 183   |
| Average Workdays              | 1         | 3.0     | 2.0      | 1.0      | 2.3   | 1.6     | 3.7      | 1.9   | 2.5   | 2.0  | 2.5   | 2.5   |

#### **Potential Review Points**

- Are there any average approval cycle times that are increasing over time for a Reviewer Group that warrant further investigation?
- What are the differences in average approval cycle times across Reviewer Groups, and do they make sense?

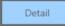

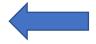

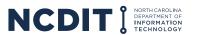

**Report Purpose:** This report shows completed approval tasks and average approval cycle times by Reviewer Group <u>for only Exception Request approval tasks</u> to help NCDIT monitor and manage the Exception Approval Process across Reviewer Groups.

#### **Exception Request Approval Cycle Time Report**

Note: Due to timing of update process, the information in this report may not reflect activity within the past 24 hours

#### Standards Exception Request Security Exception Request

| Approver Group                |      |
|-------------------------------|------|
| Agency IT Security            |      |
| # of Approval Decisions       | 4    |
| Average Workdays              | 7.00 |
| Minimum Workdays              | 1    |
| Maximum Workdays              | 12   |
| NCDIT Enterprise Architecture |      |
| # of Approval Decisions       | 3    |
| Average Workdays              | 3.33 |
| Minimum Workdays              | 3    |
| Maximum Workdays              | 4    |
| NCDIT ESRMO                   |      |
| # of Approval Decisions       | 3    |
| Average Workdays              | 4.00 |
| Minimum Workdays              | 3    |
| Maximum Workdays              | 5    |
| NCDIT IAM Operations          |      |
| # of Approval Decisions       | 3    |
| Average Workdays              | 4.00 |
| Minimum Workdays              | 1    |
| Maximum Workdays              | 8    |
| # of Approval Decisions       | 13   |
| Average Workdays              | 4.58 |
| Minimum Workdays              | 1    |
| Maximum Workdays              | 12   |

| Approver Group              |     |
|-----------------------------|-----|
| Agency IT Security          |     |
| # of Approval Decisions     | 2   |
| Average Workdays            | 1.0 |
| Min Workdays                | 1   |
| Max Workdays                | 1   |
| NCDIT Enterprise Operations |     |
| # of Approval Decisions     | 1   |
| Average Workdays            | 1.0 |
| Min Workdays                | 1   |
| Max Workdays                | 1   |
| NCDIT EPMO                  |     |
| # of Approval Decisions     | 1   |
| Average Workdays            | 2.0 |
| Min Workdays                | 2   |
| Max Workdays                | 2   |
| NCDIT ESRMO                 |     |
| # of Approval Decisions     | 2   |
| Average Workdays            | 1.5 |
| Min Workdays                | 1   |
| Max Workdays                | 2   |
| # of Approval Decisions     | 6   |
| Average Workdays            | 1.3 |
| Min Workdays                | 1   |
| Max Workdays                | 2   |

#### **Potential Review Points**

- Are the average actual approval cycles times for each Reviewer Group in the expected range?
- Are there any outliers when looking at the Maximum Workdays values for each Reviewer Group that may warrant further investigation / understanding?

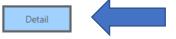

**Report Purpose:** This report lists the total number of approval and denial task decisions made by each Reviewer Group and breaks down the percentage of approval and denial decisions to help identify areas where additional training or guidance is needed for one or all State Agencies.

#### **Completed Approval Decision Outcome Report**

Note: Due to timing of update process, the information in this report may not reflect activity within the past 24 hours

| Reviewer Group                                                    | # of Approval Tasks | # of Approvals | % of Approvals | # of Denials | % of Denials |
|-------------------------------------------------------------------|---------------------|----------------|----------------|--------------|--------------|
| Agency CIO                                                        | 21                  | 20             | 95%            | 1            | 5%           |
| Submit Draft Solicitation Document for Agency Approval            | 21                  | 20             | 95%            | 1            | 5%           |
| Agency IT Security                                                | 18                  | 15             | 83%            | 3            | 17%          |
| Submit Security Exception Request to NCDIT (if applicable)        | 2                   | 2              | 100%           |              |              |
| Submit Standards Exception Request to NCDIT (if applicable)       | 16                  | 13             | 81%            | 3            | 19%          |
| DSOHF Purchasing Manager                                          | 1                   | 1              | 100%           |              |              |
| Gain DHHS Procurement Manager Approval of Sourcing Event          | 1                   | 1              | 100%           |              |              |
| NCDIT Enterprise Architecture                                     | 36                  | 28             | 78%            | 8            | 22%          |
| Gain NCDIT Approval of Solicitation Document and Sourcing Event   | 21                  | 14             | 67%            | 7            | 33%          |
| Submit IT Procurement Intake Form to NCDIT Reviewers for Approval | 1                   | 1              | 100%           |              |              |
| Submit Standards Exception Request to NCDIT (if applicable)       | 14                  | 13             | 93%            | 1            | 7%           |
| NCDIT Enterprise Operations                                       | 2                   | 2              | 100%           |              |              |
| Submit Security Exception Request to NCDIT (if applicable)        | 1                   | 1              | 100%           |              |              |
| Submit Standards Exception Request to NCDIT (if applicable)       | 1                   | 1              | 100%           |              |              |
| NCDIT EPMO                                                        | 47                  | 43             | 91%            | 4            | 9%           |
| Gain NCDIT Approval of Solicitation Document and Sourcing Event   | 6                   | 4              | 67%            | 2            | 33%          |
| Submit IT Procurement Intake Form to NCDIT Reviewers for Approval | 36                  | 34             | 94%            | 2            | 6%           |
| Submit Security Exception Request to NCDIT (if applicable)        | 1                   | 1              | 100%           |              |              |
| Submit Standards Exception Request to NCDIT (if applicable)       | 4                   | 4              | 100%           |              |              |
|                                                                   |                     |                |                |              |              |

#### **Potential Review Points**

- Do any of the Reviewer Groups have % of Denials that are higher than 25% (taking into consideration number of overall reviews) that may warrant further investigation to determine if additional training / guidance is needed for one or all State Agencies?
- Are there any specific approval tasks that seem to have a higher % of Denial across the Reviewer Groups that may indicate need for clear instructions, training, or documentation?

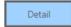

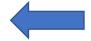

**Report Purpose:** This report provides the number of working days between the Target Contract Award Date and the Actual Contract Award Date to help understand if Sourcing Projects are being completed within targeted timeframes.

#### **Target versus Actual Contract Award Date Report**

Note: Due to timing of update process, the information in this report may not reflect activity within the past 24 hours

| Organization                         | IT: Exception Request Only | IT: IFB | IT: RFP | IT: RFQ | IT: SOW |
|--------------------------------------|----------------------------|---------|---------|---------|---------|
| Broughton Hospital                   |                            |         |         |         |         |
| Average of Days                      |                            |         |         | 10.1    |         |
| Min of Days                          |                            |         |         | 1.0     |         |
| Max of Days                          |                            |         |         | 22.0    |         |
| Department of Administration         |                            |         |         |         |         |
| Average of Days                      | 7.3                        | 3.3     |         |         |         |
| Min of Days                          | 4.0                        | 1.0     |         |         |         |
| Max of Days                          | 13.0                       | 6.0     |         |         |         |
| Department of Adult Correction       |                            |         |         |         |         |
| Average of Days                      | 8.9                        | 5.4     | 6.5     | 25.1    |         |
| Min of Days                          | 3.0                        | 3.0     | 2.0     | 1.0     |         |
| Max of Days                          | 19.0                       | 7.0     | 10.0    | 52.0    |         |
| Department of Agriculture            |                            |         |         |         |         |
| Average of Days                      | 11.4                       |         |         | 4.2     |         |
| Min of Days                          | 2.0                        |         |         | 2.0     |         |
| Max of Days                          | 27.0                       |         |         | 7.0     |         |
| Department of Commerce               |                            |         |         |         |         |
| Average of Days                      |                            |         |         | 6.3     |         |
| Min of Days                          |                            |         |         | 2.0     |         |
| Max of Days                          |                            |         |         | 10.0    |         |
| Department of Environmental Quality  |                            |         |         |         |         |
| Average of Days                      | 6.4                        |         |         | 22.3    |         |
| Min of Days                          | 3.0                        |         |         | 3.0     |         |
| Max of Days                          | 7.0                        |         |         | 33.0    |         |
| Department of Information Technology |                            |         |         |         |         |
| Average of Days                      |                            |         | 5.5     | 3.8     |         |
| Min of Days                          |                            |         | 2.0     | 2.0     |         |
| May of Days                          |                            |         | 17 0    | ΕΛ      |         |

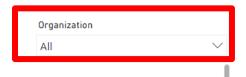

Report filter helps users find specific information faster

- Are Contracts being actually awarded on or before the initially targeted award date (negative numbers would indicate actual award dates are ahead of target award dates)?
- Are there any trends by State Agency or Solicitation Vehicle types where Contracts are being awarded after the initially targeted award date?

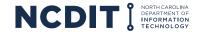

<sup>\*</sup>Positive workday numbers indicate Actual Award Date was after Target Award Date, and negative workday numbers indicate Actual Award Date was before Target Award Date

**Report Purpose:** This report provides a summary of the number of completed Sourcing Projects by State Agency by Solicitation Vehicle type to help NCDIT understand usage of the NC eProcurement Sourcing Tool for IT procurements.

#### **Completed IT Sourcing Projects Report**

Note: Due to timing of update process, the information in this report may not reflect activity within the past 24 hours

| Organization                                                          | IT: Exception Request Only | IT: IFB | IT: RFP     | IT: RFQ   | IT: SOW | Total       |
|-----------------------------------------------------------------------|----------------------------|---------|-------------|-----------|---------|-------------|
| Department of Administration                                          |                            |         |             |           |         |             |
| Number of Completed IT Sourcing Projects                              | 5                          |         |             |           |         | 5           |
| Estimated Total IT Contract Values for Completed IT Sourcing Projects | \$258,241                  |         |             |           |         | \$258,241   |
| Department of Adult Correction                                        |                            |         |             |           |         |             |
| Number of Completed IT Sourcing Projects                              | 12                         |         | 1           | 3         |         | 16          |
| Estimated Total IT Contract Values for Completed IT Sourcing Projects | \$278,496                  |         | \$3,000,000 | \$252,341 |         | \$3,530,837 |
| Department of Agriculture                                             |                            |         |             |           |         |             |
| Number of Completed IT Sourcing Projects                              | 2                          |         |             | 1         |         | 3           |
| Estimated Total IT Contract Values for Completed IT Sourcing Projects | \$0                        |         |             | \$232,690 |         | \$232,690   |

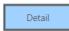

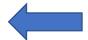

Users can select an intersection in the table above and click the Details button to see the Sourcing Projects that make up the total.

- Are there any trends in total and / or by organization of completed Sourcing Projects that warrant further investigation?
- Are there any trends in total and / or by organization of IT Contract Values being awarded that warrant further investigation?

**Report Purpose:** This report provides the overall cycle time in working days for Sourcing Projects, broken out by Solicitation Vehicle type and Organization.

#### **Overall IT Sourcing Project Cycle Time Report**

Note: Average Cycle Time figures are in workdays

Note: Due to timing of update process, the information in this report may not reflect activity within the past 24 hours

| Organization                                   | IT: IFB | IT: RFP | IT: RFQ | IT: SOW | Total |
|------------------------------------------------|---------|---------|---------|---------|-------|
| Department of Administration                   |         |         | 63.0    |         | 63.0  |
| Department of Adult Correction                 |         | 32.0    | 82.5    |         | 72.4  |
| Department of Agriculture                      |         |         | 38.0    |         | 38.0  |
| Department of Insurance                        |         |         | 59.0    |         | 59.0  |
| Department of Justice                          |         |         | 79.0    |         | 79.0  |
| Department of Natural and Cultural Resources   |         |         | 50.0    |         | 50.0  |
| Department of Public Instruction               |         |         | 63.0    |         | 63.0  |
| Department of Revenue                          |         |         | 52.0    |         | 52.0  |
| DIT Purchasing                                 |         |         |         | 43.0    | 43.0  |
| Division of Central Administration             | 71.8    |         |         |         | 71.8  |
| Division of Vocational Rehabilitation Services |         |         | 69.0    |         | 69.0  |
| DOA Purchasing                                 |         |         | 31.0    |         | 31.0  |

#### **Potential Review Points**

- When looking at the average Sourcing Project cycle time, does the number or working days seem reasonable based on Solicitation Vehicle type?
- Are there any trends by State Agency that are interesting (e.g., a specific State Agency consistently takes longer to complete the Sourcing Project cycle time when compared to other State Agencies for the same Solicitation Vehicle type)?

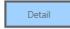

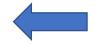

**Report Purpose:** This report provides the overall cycle time in working days for each Step in completed Sourcing Projects.

#### **IT Sourcing Project Cycle Time by Step Report**

Note: Average Cycle Time figures are in workdays

Note: Due to timing of update process, the information in this report may not reflect activity within the past 24 hours

| Step                                          | IT: IFB | IT: RFP | IT: RFQ | IT: SOW |
|-----------------------------------------------|---------|---------|---------|---------|
| 01 - IDENTIFY AND VALIDATE BUSINESS NEED      | 7.8     | 7.9     | 8.8     | 13.0    |
| 02 - CONDUCT PLANNING MEETING                 |         |         | 22.5    |         |
| 03 - DEVELOP SOURCING EVENT                   | 40.7    | 22.0    | 22.1    | 17.0    |
| 04 - REVIEW AND APPROVE SOURCING EVENT        | 20.1    | 32.1    | 22.0    | 40.3    |
| 05 - CONDUCT SOURCING EVENT                   | 18.3    | 11.7    | 11.0    |         |
| 06 - EVALUATE VENDOR RESPONSES                | 27.6    | 29.5    | 33.7    |         |
| 07 - CONDUCT NCDIT REVIEW                     | 8.0     | 13.0    | 10.9    |         |
| 09 - REVIEW AND APPROVE AWARD RECOMMENDATIONS | 8.8     | 6.0     | 7.4     |         |

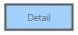

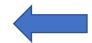

Users can select an intersection in the table above and click the Details button to see the Sourcing Projects that make up the total.

- When looking at the average Sourcing Project cycle time by Step, does the number or working days seem reasonable based on Solicitation Vehicle type?
- Are there any trends by State Agency that are interesting (e.g., a specific State Agency consistently takes longer to complete the Sourcing Project cycle time when compared to other State Agencies for the same Solicitation Vehicle type)?

**Report Purpose:** This report provides a listing of all IT Sourcing Projects with completion dates (where available) for milestone tasks along the IT procurement process to provide NCDIT with the ability to monitor Sourcing Project progress.

| IT Sourcing Projects Status Report  Note: Due to timing of update process, the information in this report may not reflect activity within the past 24 hours |                                       |                                            |                               |                                   | Organization All                |                                           |                                                                                      | Sourcir<br>✓ All                                                                                | Sourcing Project Owner                                                                                   |                                                                                                    |                                                                                     | ect Status                                                                                                    |                                                                 | Solicitation Vehicle Type   |                                                                      |
|----------------------------------------------------------------------------------------------------|---------------------------------------|--------------------------------------------|-------------------------------|-----------------------------------|---------------------------------|-------------------------------------------|--------------------------------------------------------------------------------------|-------------------------------------------------------------------------------------------------|----------------------------------------------------------------------------------------------------|----------------------------------------------------------------------------------------------------|-------------------------------------------------------------------------------------|----------------------------------------------------------------------------------------------------|-----------------------------------------------------------------|-----------------------------|----------------------------------------------------------------------|
| Sourcing<br>Project ID #                                                                                                    | Organization                          | Sourcing Project Name                      | Sourcing<br>Project<br>Status | Sourcing<br>Project<br>Owner Name | Solicitation<br>Vehicle<br>Type | Target or<br>Actual<br>Completion<br>Date | Step 01<br>Completion<br>Date for<br>Approval of<br>IT<br>Procurement<br>Intake Form | Step 03<br>Completion<br>Date for<br>Agency<br>Approval of<br>Draft<br>Solicitation<br>Document | Step 04<br>Completion<br>Date for NCDIT<br>Approval of<br>Solicitation<br>Document and<br>Sourcing Event | Step 05 Target Completion Date for Open Vendor Responses to Sourcing Event After Response Submission Deadline | Step 06<br>Completion<br>Date for<br>Agency<br>Evaluation of<br>Vendor<br>Responses | Step 07 Completion Date for NCDIT Initial Review of Draft Award Recommendation and Leading Vendor Proposal(s) | Step 08<br>Completion<br>Date for<br>Request for<br>BAFO Proces | Procurement Office and OSBM | Step 10<br>Completion<br>Date for Agency<br>Execution of<br>Contract |
| WS695810874                                                                                                    | Division of Central<br>Administration | IFB 30-23362 Copado Software Subscriptions | Active                        | Boyce<br>Haywood                  | IT: IFB                         | Target<br>Actual                          | 5/18/2023                                                                            | 5/24/2023                                                                                       | 11/1/2023                                                                                                | 11/29/2023                                                                                                    | 12/20/2023                                                                          | 1/24/2024                                                                                                    | 2/14/2024                                                       | 3/6/2024                    | 3/13/2024                                                            |

#### **Potential Review Points**

- Do any Sourcing Projects appear at risk of missing their Target Contract Award Date based on tasks that are not marked as completed?
- Are there any Sourcing Projects that are missing a Target Contract Award Date that warrant a followup with the Sourcing Project Owner to add this date in the Sourcing Tool?
- **NOTE**: This report can be filtered by Organization, Sourcing Project Owner, Sourcing Project Status, and Solicitation Vehicle Type (using filters in red highlight box) to allow users to adjust displayed Sourcing Projects based on their information needs.
- **NOTE**: Color coding of Target and Actual dates help visually identify where Sourcing Projects are at risk or are actually behind target schedule.

Report filters help users find specific information faster

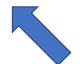

Users may need to use scroll bar to view all listed tasks **Report Purpose:** This report provides a listing of all completed approval / review tasks for IT Sourcing Projects along with overall task cycle time and individual approver / reviewer cycle times.

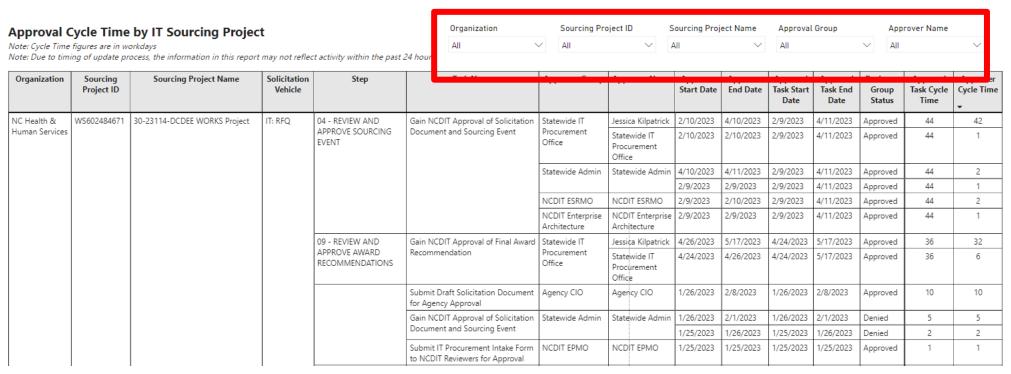

Report filters help users find specific information faster

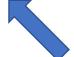

Users may need to use scroll bar to view all listed tasks

- Do any Sourcing Projects appear to have taken longer than expected to complete an approval or review task?
- Within an approval or review task, did any specific approver or reviewer group take longer than expected?
- NOTE: This report can be filtered by Organization, Sourcing Project ID, Sourcing Project Name, Approver Group, and Approver Name (using filters in red highlight box) to allow users to adjust displayed Sourcing Projects based on their information needs.

**Report Purpose:** This report provides a listing of all completed approvals for IT contract amendments, renewals, and termination letters through the NC eProcurement Contracts Tool.

#### Completed IT Contract Amendment, Renewal, Termination Letter Report

Note: Due to timing of update process, the information in this report may not reflect activity within the past 24 hours

| Contract Task Name                           | Gain NCDIT Approv | al of Draf | ft Amendment Document | Gain NCDIT Approval of Draft Renewal Document<br>2023 |  |  |  |
|----------------------------------------------|-------------------|------------|-----------------------|-------------------------------------------------------|--|--|--|
| Year                                         |                   | 202        | 3                     |                                                       |  |  |  |
| Organization                                 | June              | August     | September             | October                                               |  |  |  |
| Department of Adult Correction               |                   | 1          |                       |                                                       |  |  |  |
| Department of Justice                        |                   | 1          |                       |                                                       |  |  |  |
| Department of Natural and Cultural Resources |                   | 1          | 1                     |                                                       |  |  |  |
| Department of Revenue                        | 1                 | 1          |                       | 1                                                     |  |  |  |
| NC Community College System Office           |                   | 1          |                       |                                                       |  |  |  |
| NC Health & Human Services                   |                   | 1          |                       |                                                       |  |  |  |

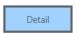

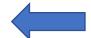

Users can select an intersection in the table above and click the Details button to see the Contract Workspaces that make up the total.

#### **Potential Review Points**

• Are there any state agencies using NC eProcurement that have not run IT contract amendments, renewals, or termination letters through NC eProcurement Contracts Tool (which is required as of September 18, 2023)?

## Requesting Access to the IT Procurement Dashboard

Access to the IT Procurement Dashboard requires approval from the Chief IT Procurement Officer and for the NCDIT user to have a Power BI Pro license.

Please email James Tanzosch at <u>james.tanzosch@nc.gov</u> to request access to the IT Procurement Dashboard, and include business justification for requesting access.

If approved, please contact the IT Help Desk to request a Power BI Pro license if you do not already have one.